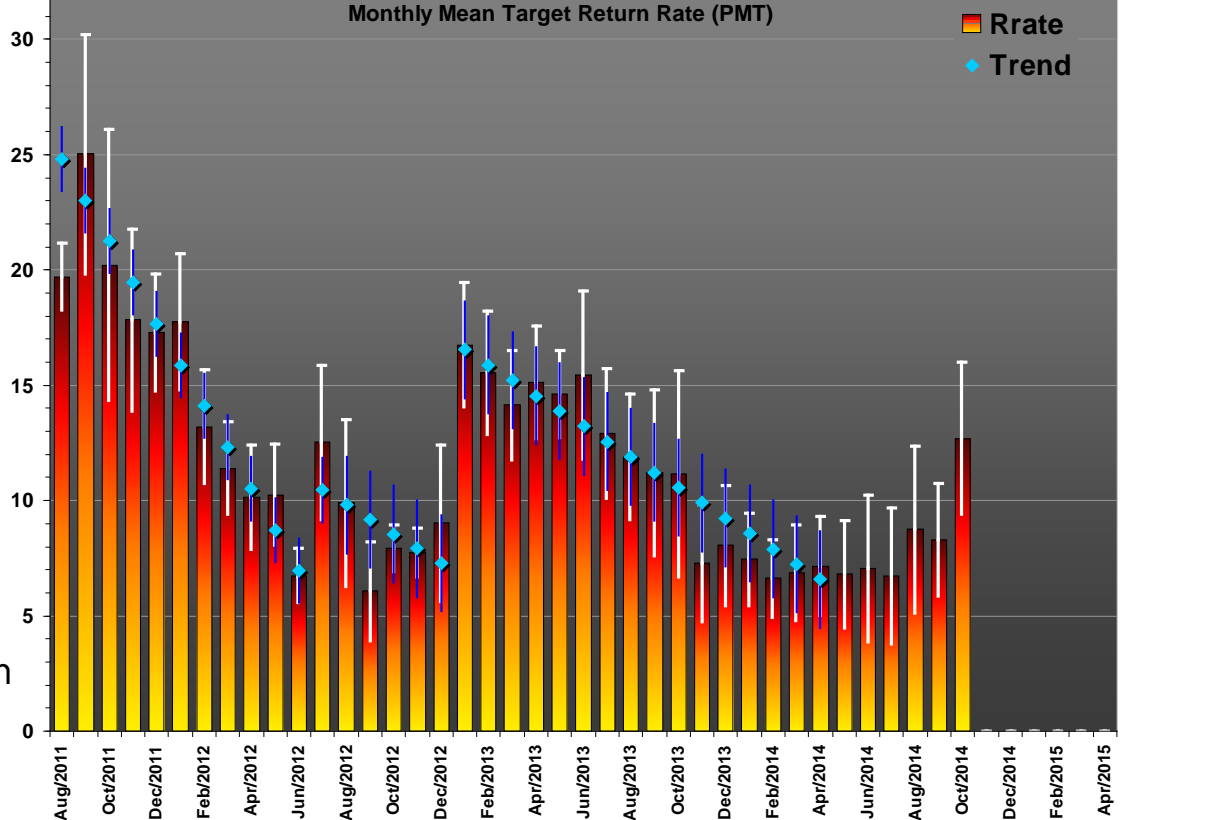

# **A Spreadsheet Tool for the Visualization of Long Term Calibration Series Parameters A Spreadsheet Tool for the Visualization of Long Term Calibration Series Parameters**

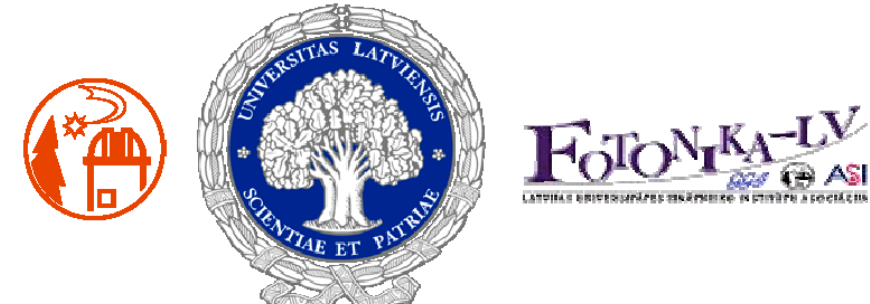

**Jorge R. del Pino Jorge R. del Pino Institute of Astronomy, University of Latvia Institute of Astronomy, University of Latvia Station 1884, Riga Station 1884, Riga jorge.delpino@lu.lv jorge.delpino@lu.lv**

- all the moments from the calibration set.
- the derived statistical parameters.
- the number of laser shots used, accepted for and filtered. • the calibration epoch.

**19th International Laser Ranging Workshop "Celebrating 50 Years of SLR: Remembering the Past and Planning for the Future" Annapolis, MD USA October 27-31/2014**

#### **Introduction**

• A suite of Excel 97<sup>®</sup> spreadsheets with automatic links among them.

On creating the 1st generation DOS-based 10 Hz software for the SLR 7841 Potsdam, the goal was to extract and record the maximum possible information from all the observational parameters.

It was decided to calculate and record, following the ILRS standards:

The information is added in a single formatted line per calibration in an detector dependent yearly file. This file is one the sources for the generation of the XML format raw data input file for pass analysis. The same calibration information output format has been kept on the kHz Linux-based software created by Spacetech. (http://www.spacetech-i.com/) for the SLR 7841, Potsdam.

## **Main Characteristics**

- The inputs are Excel-compatible ASCII files generated by the pass filtering and target calibration programs.
- Data transfer to the Excel<sup>®</sup> spreadsheets is by cut-and-paste (macros willbe added soon).

• All graphical outputs are dynamical.

## **3 groups of Excel® spreadsheets**

#### **Pass counting spreadsheets.**

- Monthly and yearly pass results per type of satellite including: • Pass information for individual satellites. • Satellite categories and subcategories:
- Lageos, HEO, LEO, LEO geodetic, Tandem pairs, etc
- (All GNSS of a Network counted as one)
- Days observed.
- Passes/day.
- Monthly and yearly mean RMS per satellite.
- ILRS tracking goals.
- End-of-year prognosis of number of passes and days of observation.

#### **Daily observations spreadsheets.**

- For individual satellites, groups (LEO, HEO, Lageos) and true tandem passes.
- Prognosis of when the ILRS goals can be/were reached for the LEO, HEO, Lageos categories.

#### **Calibration results (by detector) spreadsheets.**

- Yearly and long term series of all statistical parameters.
- Parameters Histograms.
- Housekeeping statistics:
- Results by day of week, month, year.
- Number of days with N calibration.
- Number and rates calibration/passes, monthly and yearly results.

## **The multiyear long term Excel® spreadsheets**

A similar Excel can be generated with all the calibrations for a given SLR configuration, for example the Potsdam 2004-2011 10 Hz version with 14000+ calibrations or the Riga 2001-2014 recently generated with 10000+.

**A global qualitative operational stability index** If the station operates at single photon level, it is possible to calculate and plot the calibration monthly mean return rate.

This plot serves as a visual indicator of the global operational stability of the system.

Any change on the laser energy level, filter transmission, system optical alignment etc. will affect this mean return rate index.

If any Station or Network is interested on using or adapt these spreadsheets, contact me at: **jorge.delpino@lu.lv**

(Poster Abstract number 3111)

**Examples of Housekeeping information**

## **Why Excel 97®?**

- **1.- I have a old registered copy of Office 97®.**
- **2.- The first spreadsheets versions were created in 2001.**
- **3.- This group of spreadsheets are compatible with any newer Office Version.**
- **4.- Using any newer Office version means learning a new layout for the commands.**
- **5.- This newer Office version will not improve the Excels functionality.**
- **6.- If it ain't broke, don't fix it!**
- **7.- I am lazy, very lazy!**

The full calibration history for Potsdam@10 Hz configuration. The long term stability is clearly visible. The 2008 jump is due to a PMT voltage change.

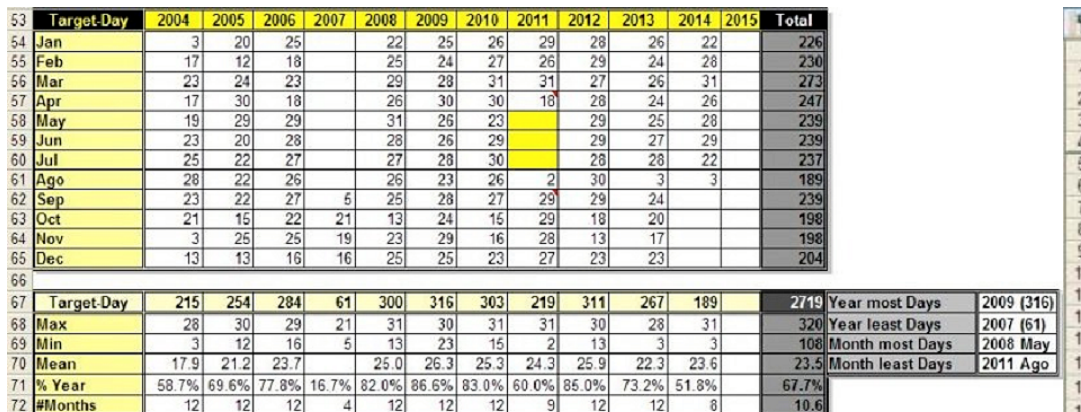

By filtering again the Riga raw calibration readout values, we could identify the hardware changes and confirm them with the station journals. We could zeroed into a small time frame for searching the information.

**1.-** End of external target, a long multimode optical fiber as target.

Total

- **2.-** Testing 2 exemplars of the Riga event timer.
- **3.-** Using a shorter length multimode optical fiber.
- **4.-** New shorter singlemode optical fiber as target.

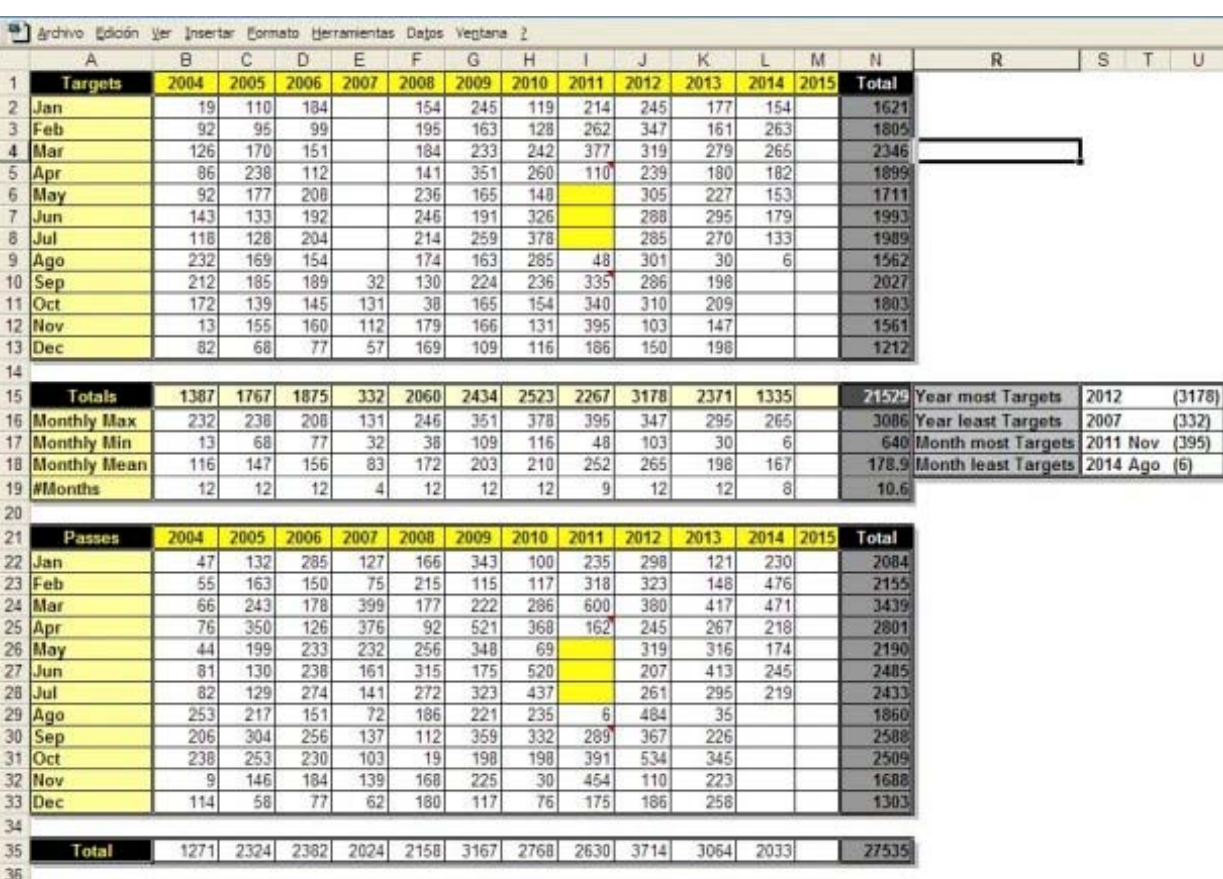

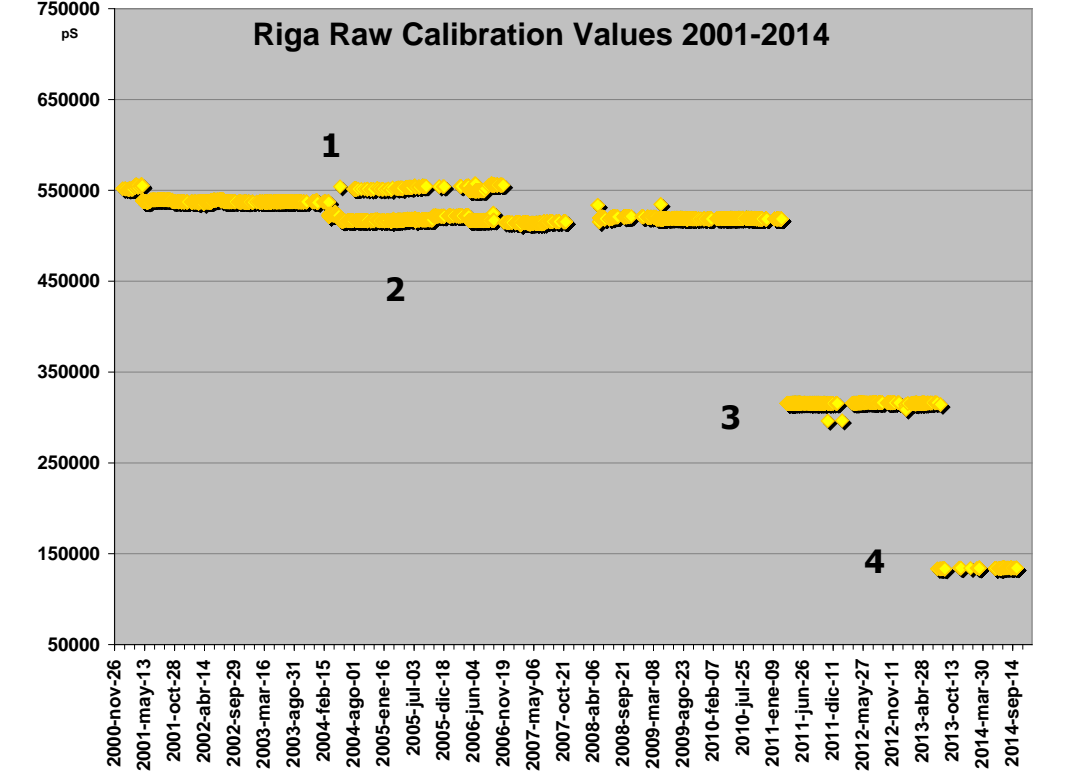

### **For what it is useful?**

- **1.- Fast visualization of trends, jumps and data fluctuations.**
- **2.- Overview of the mean, median, σ, minimum and maximum values for each parameter.**
- **3.- Housekeeping information in numerical and graphical forms.**
- **4.- A set of standardized graphs, useful for reports, presentations and articles.**
- **5.- End-of-year prognosis on values.**

#### **Example of the Spacetech Linux-based calibration program output. The data framed in yellow is imported into the main Excel page**

#### **Uses of multiyear series information**

Thanks to my colleagues in Potsdam & Riga, for their support and suggestions as users!

**The auxiliary global tabulation Excel® spreadsheet**

By automatically linking the different Excel® spreadsheets, the monthly pass and calibration information can be resumed in a tabular form.

The number of calibration days per month is also tabulated. This annual number of calibration days is close to, but not equal, to the total amount of clear days observed.

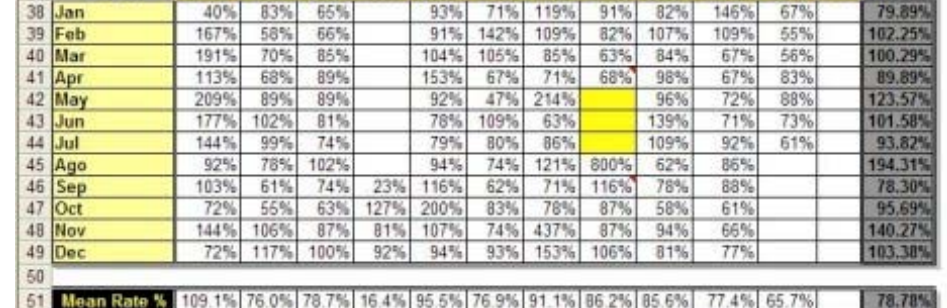

This poster is supported by the **EU FP7 GRANT REGPOT-CT-2011-285912-FOTONIKA**

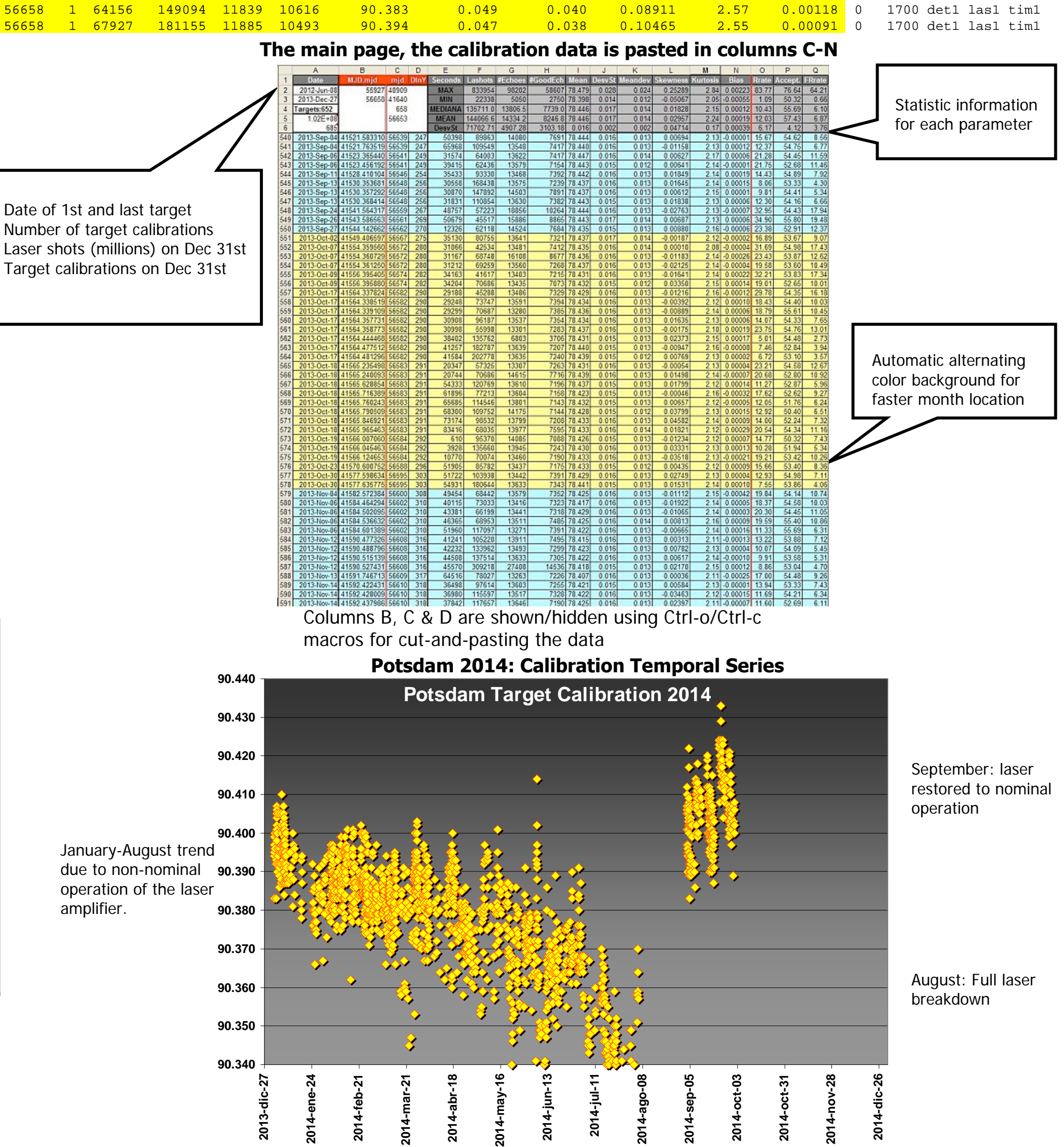

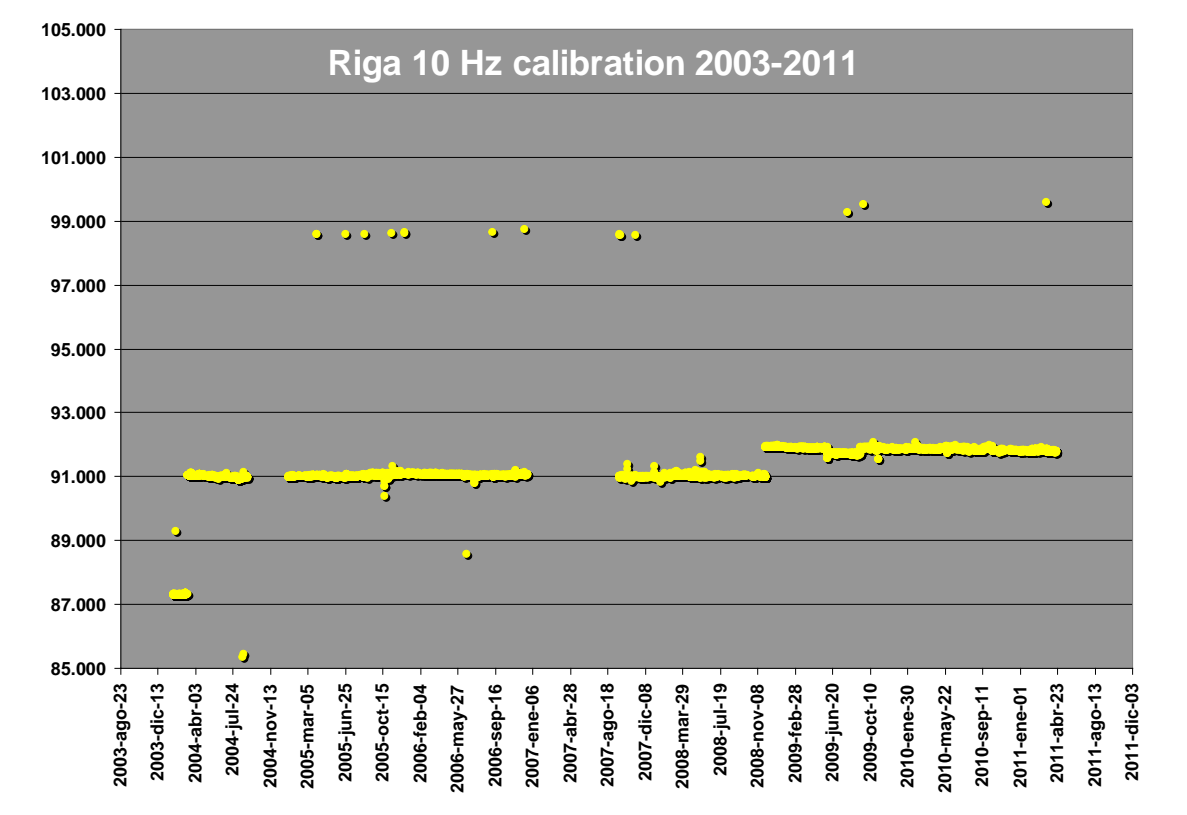

#### **Examples of Temporal Series, Potsdam 2014**

**Return Rate:** % of accepted echoes during calibration. **Acceptance rate:** % of echoes remaining after filtering the accepted ones.

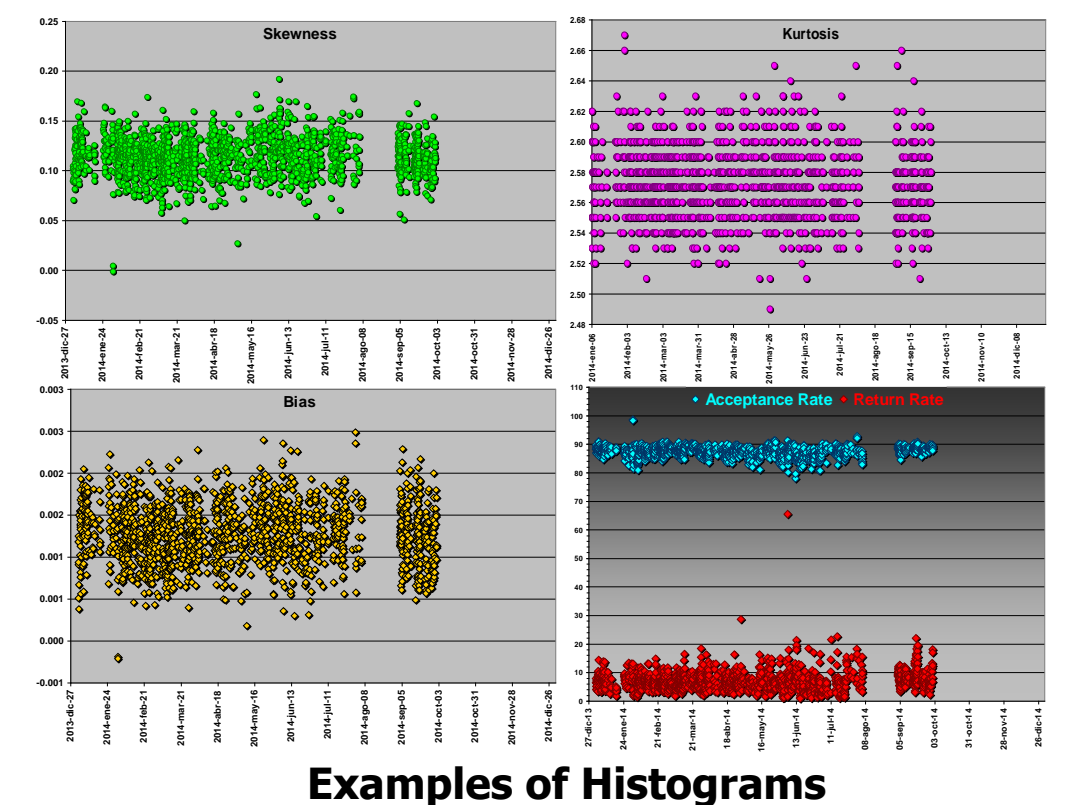

As the plots, they are automatically redrawn every time new data is added.

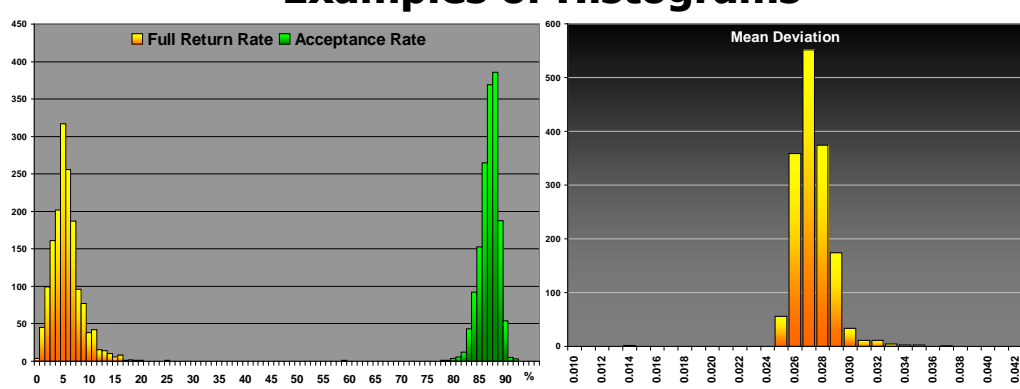

In Riga there are data dips in summer (nights too short) and in winter (long nights/ extensive cloud cover) Tracking only by night.

This is useful to schedule maintenance stops or holidays while reducing its impact on the amount of data

Potsdam's classical weekend effect, fewer daylight observations Saturday/Sunday

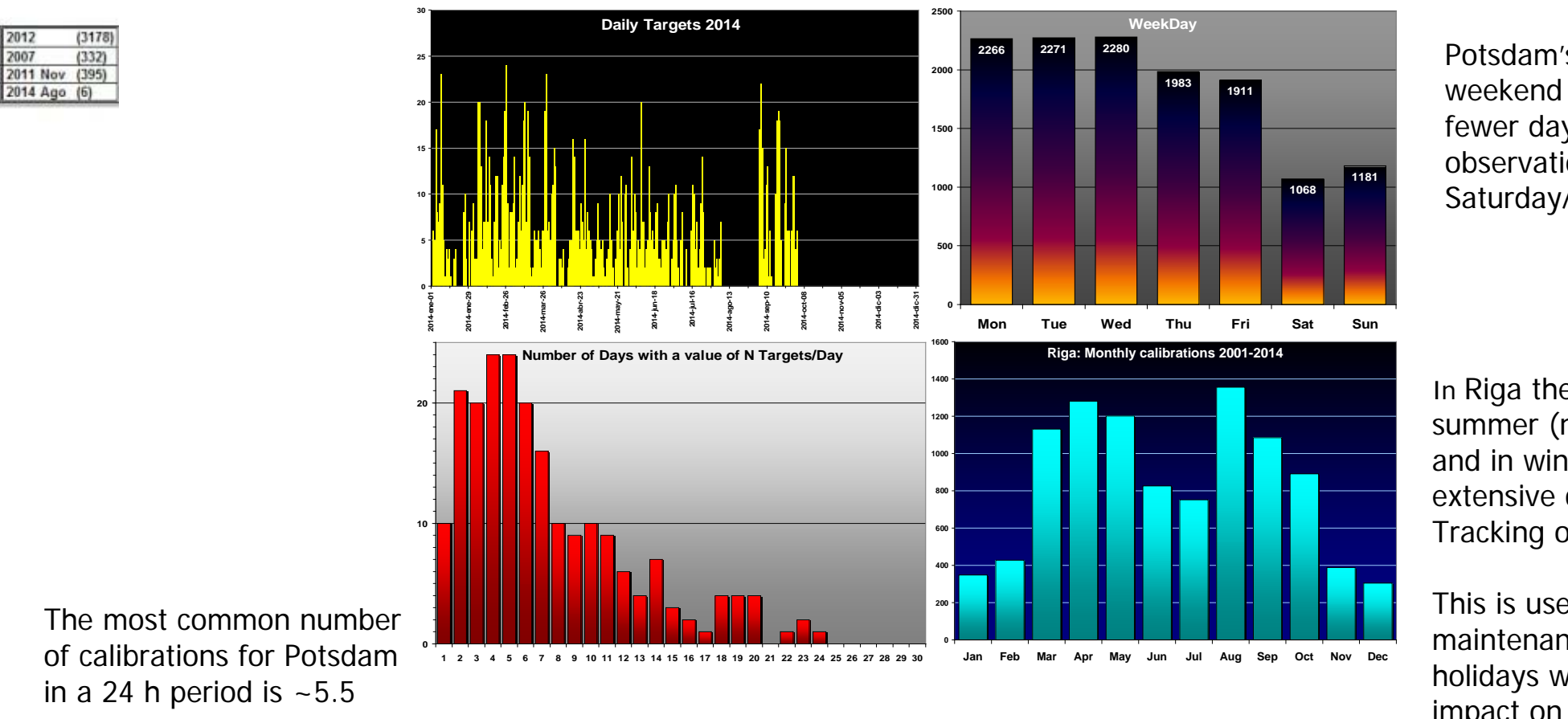